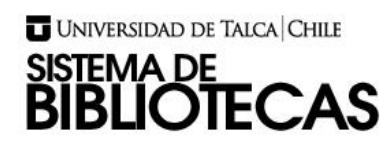

## **HERRAMIENTA PARA LA CAPTURA Y ANÁLISIS DE INTERACCIONES EN EL ENTORNO DE DESARROLLO INTEGRADO NETBEANS**

## **ROBERTO ANTONIO URETA MUÑOZ INGENIERO CIVIL EN COMPUTACIÓN**

## **RESUMEN**

A día de hoy, muchas empresas relacionadas con la tecnología tienen la necesidad de medir la productividad de sus empleados, con la finalidad de mejorar su rendimiento en la industria. En el ámbito académico, también se presenta este tipo de necesidad pero enfocada al desarrollo técnico de los estudiantes. Sobre todo en carreras como Ingeniería Civil en Computación o Informática. Concretamente, en la carrera de Ingeniería Civil en Computación de la Universidad de Talca, existen cursos elementales de programación orientados a desarrollar el paradigma de la programación orientada a objetos mediante el trabajo individual o por equipos. En estos cursos por preferencia de los estudiantes se suele utilizar el entorno de desarrollo NetBeans. Sin embargo, los profesores de dichos cursos elementales de programación carecen de evidencia que sea de utilidad para una evaluación cuantitativa en cuanto al desempeño de los estudiantes. Las estrategias actuales para medir el rendimiento técnico de los estudiantes suelen ser difíciles de aplicar, ya que, conllevan una gran inversión de tiempo para los profesores. Con el objetivo de abordar la problemática de evaluación cuantitativa de dichos cursos, se construye un módulo/plugin NetBeans llamado BlueLogger. Este es capaz de capturar las interacciones de estudiantes a medida que avanzan en los distintos proyectos de programación. Además, se utiliza una aplicación web para que los profesores visualicen a través de métricas la información recopilada en las distintas sesiones de desarrollo de los estudiantes. La metodología escogida para el desarrollo de BlueLogger es Personal Extreme Programming, debido a su diseño orientado a proyectos individuales. Por otro lado, para la evaluación del proyecto se utiliza Experimentación en Ingeniería de Software, la cual delimita los objetivos y características a evaluar. Los resultados obtenidos en la evaluación del proyecto indican que la aplicación de BlueLogger es factible en cursos de programación

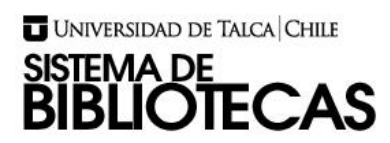

elemental. Por otra parte, los profesores pueden visualizar las métricas capturadas usando una aplicación web. Finalmente, se propone como trabajo futuro la integración del módulo con otros editores de código, agregar nuevas métricas o realizar un análisis más complejo con las interacciones capturadas.